## **Demandes**

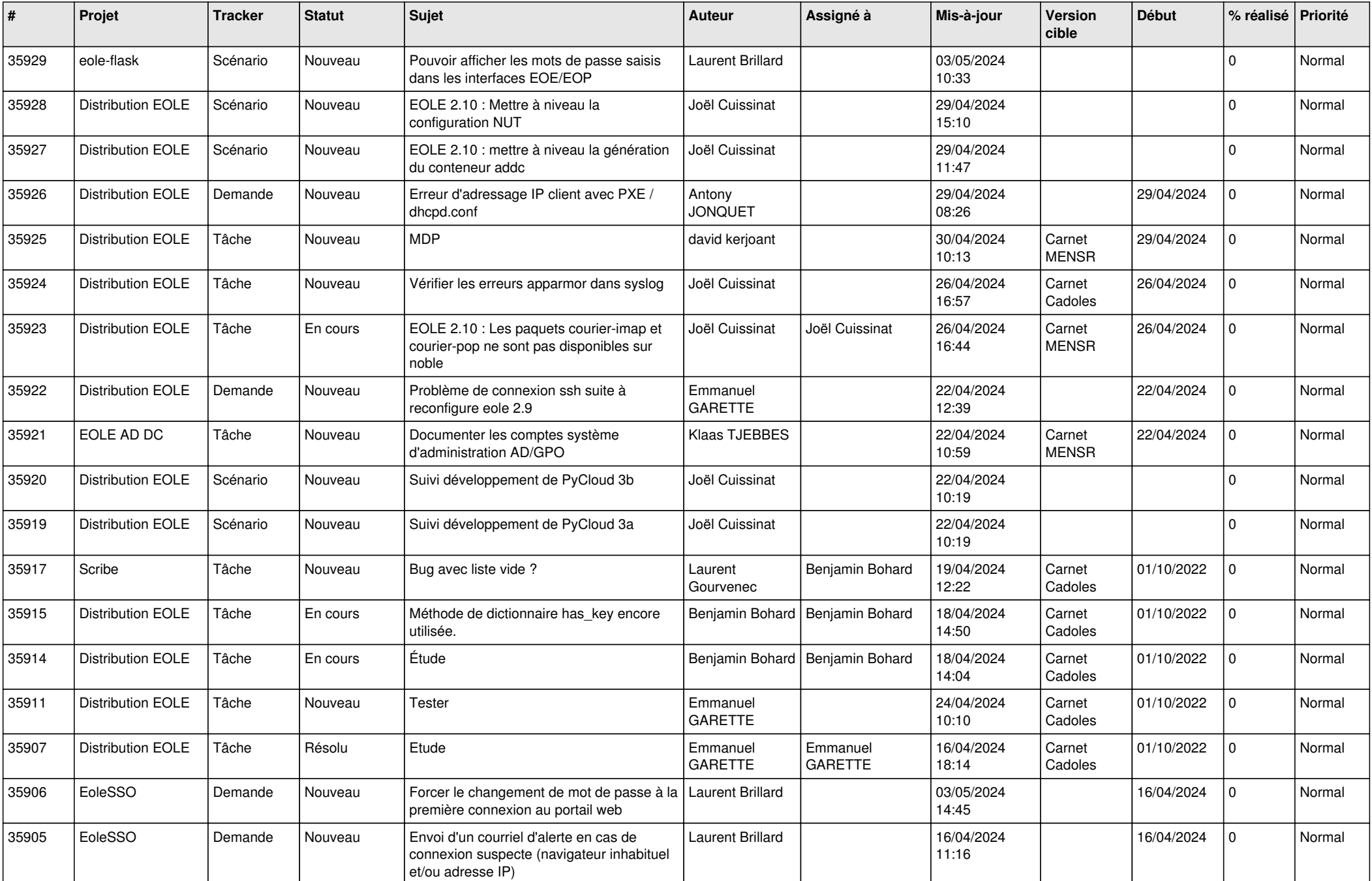

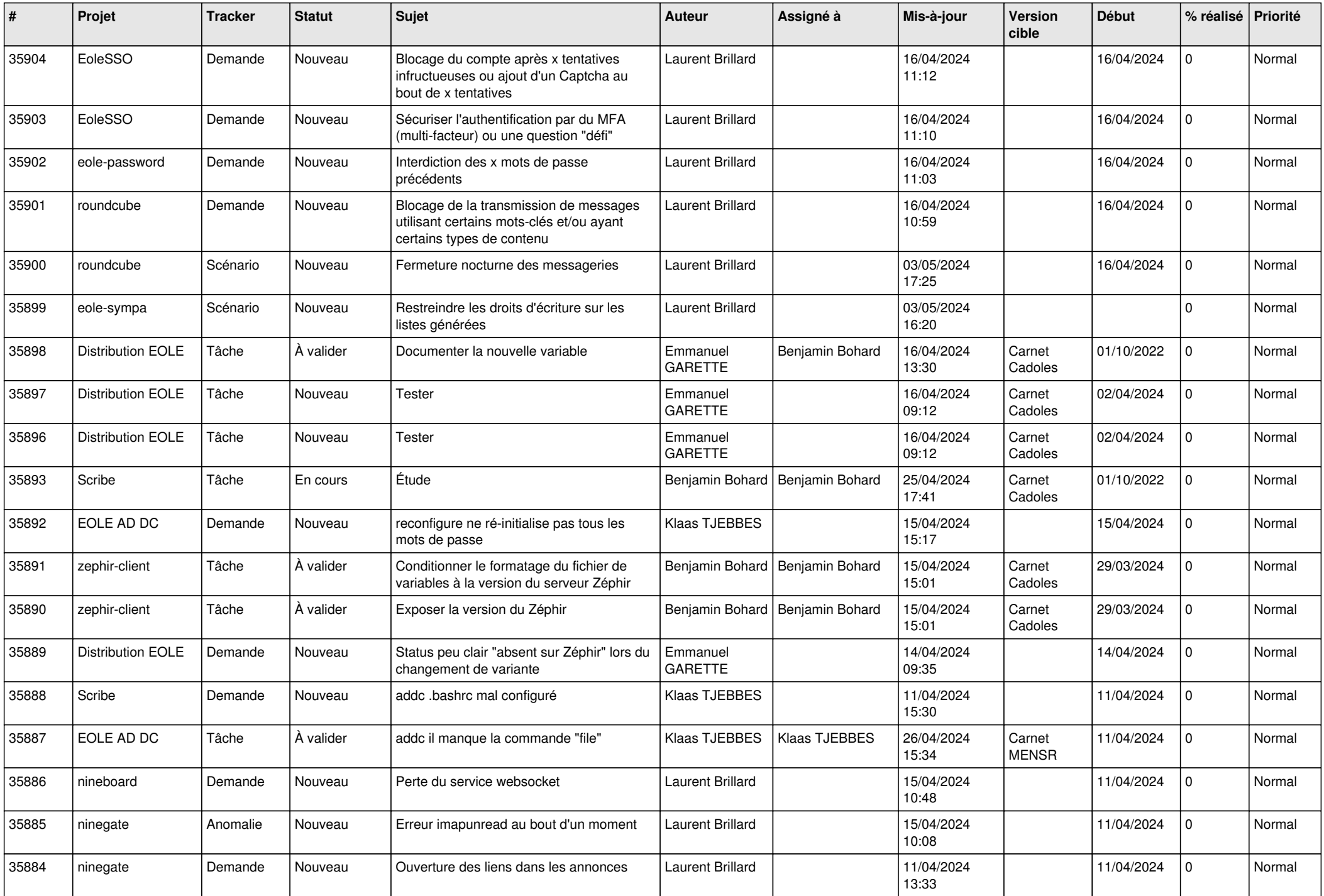

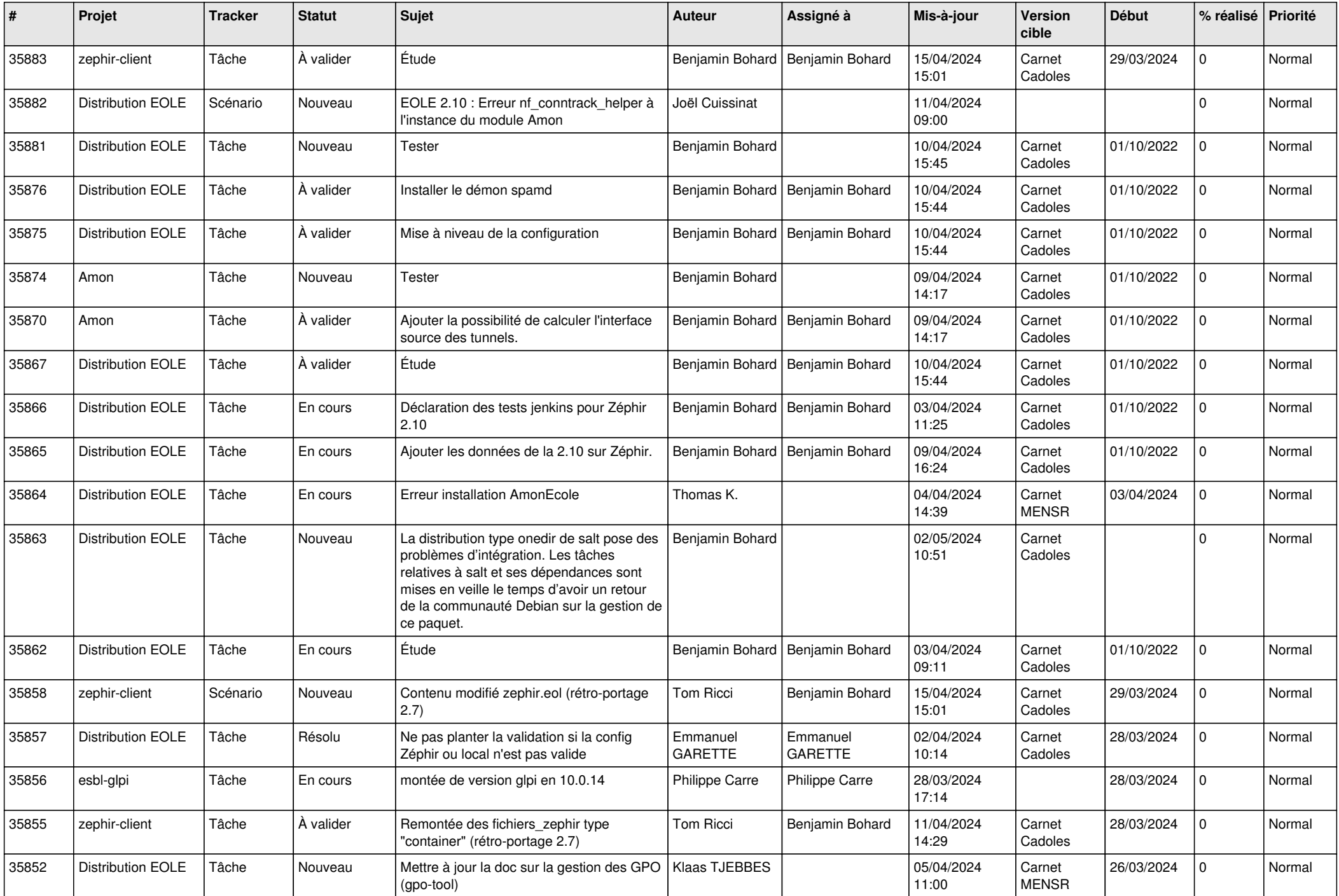

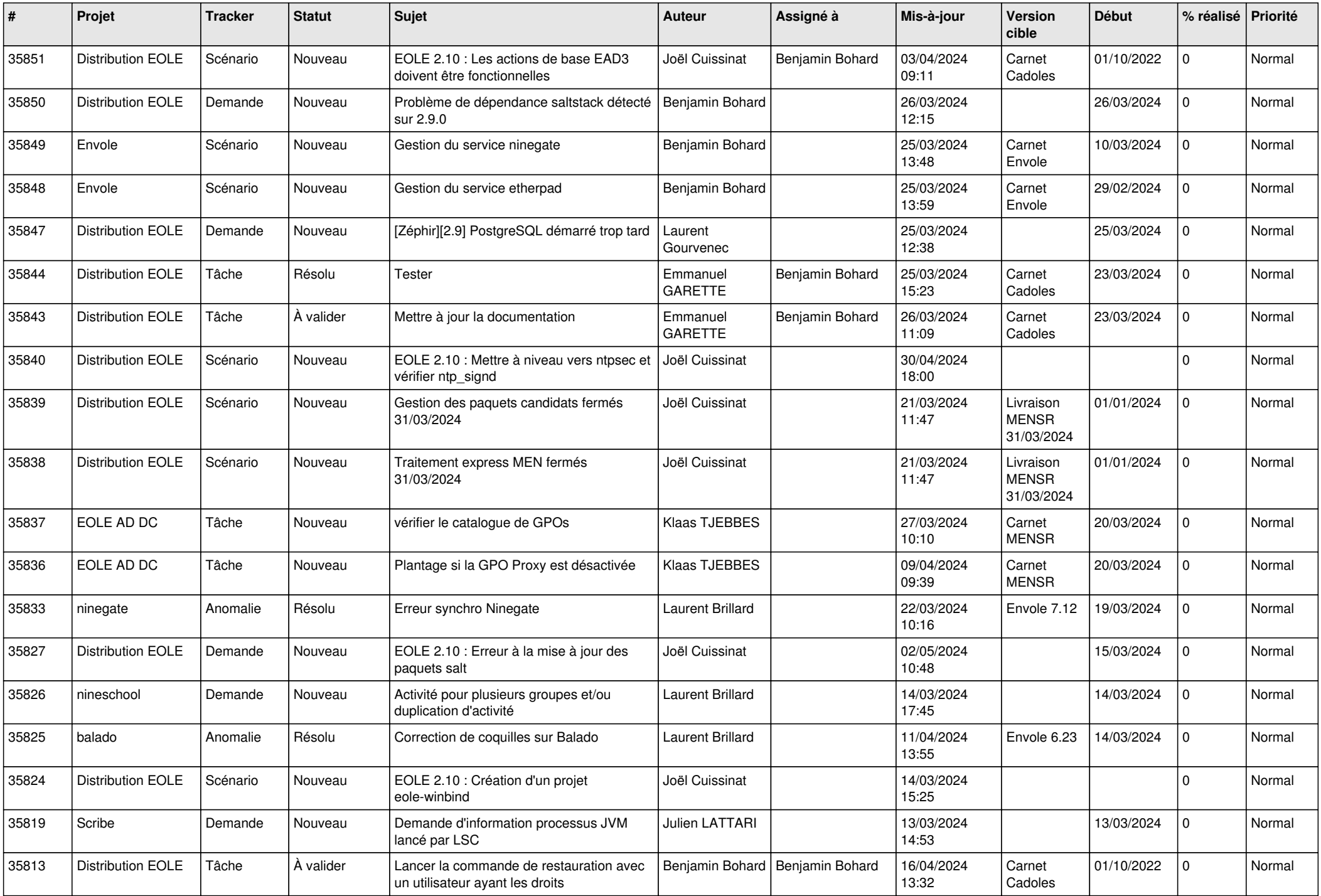

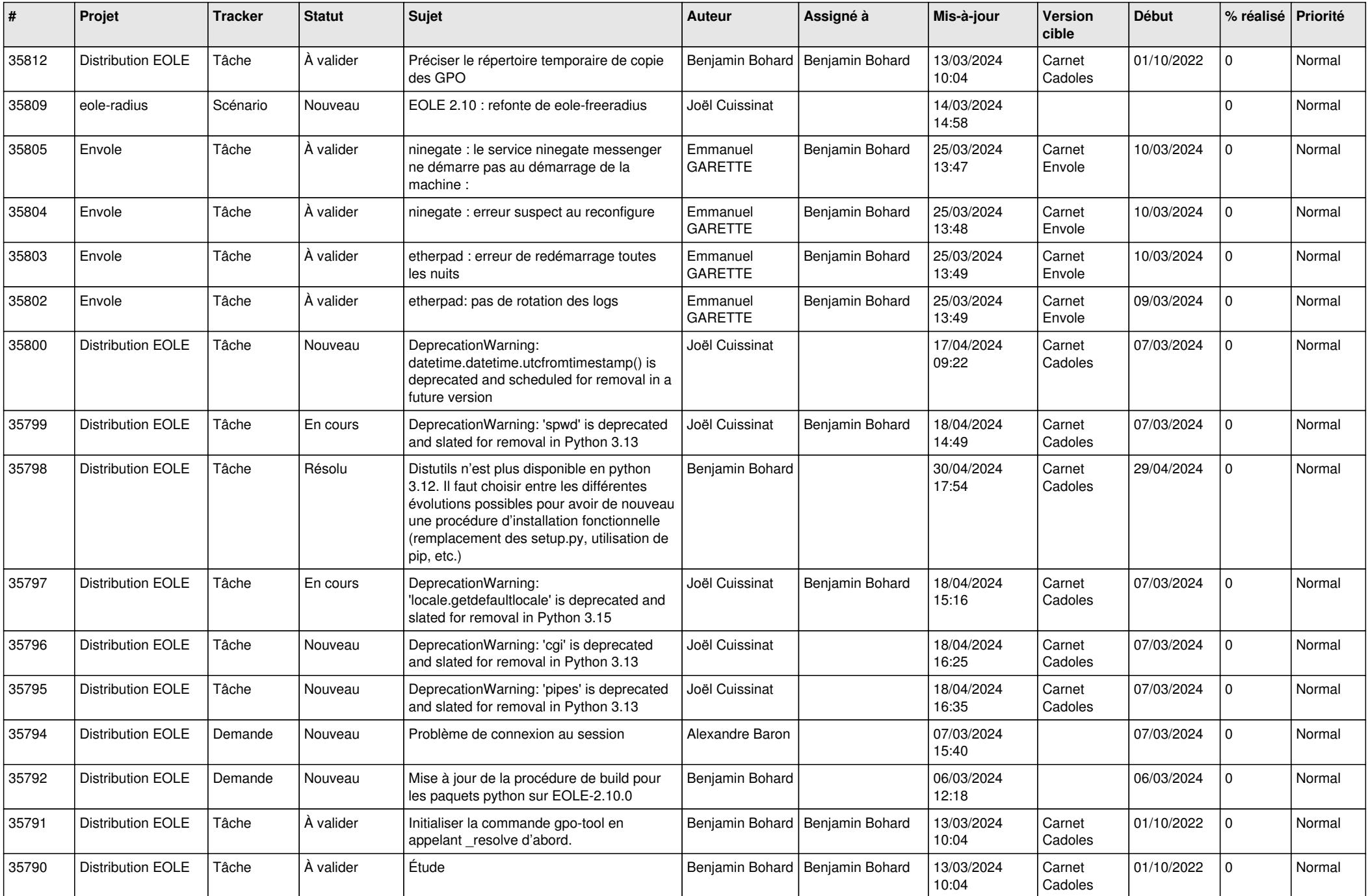

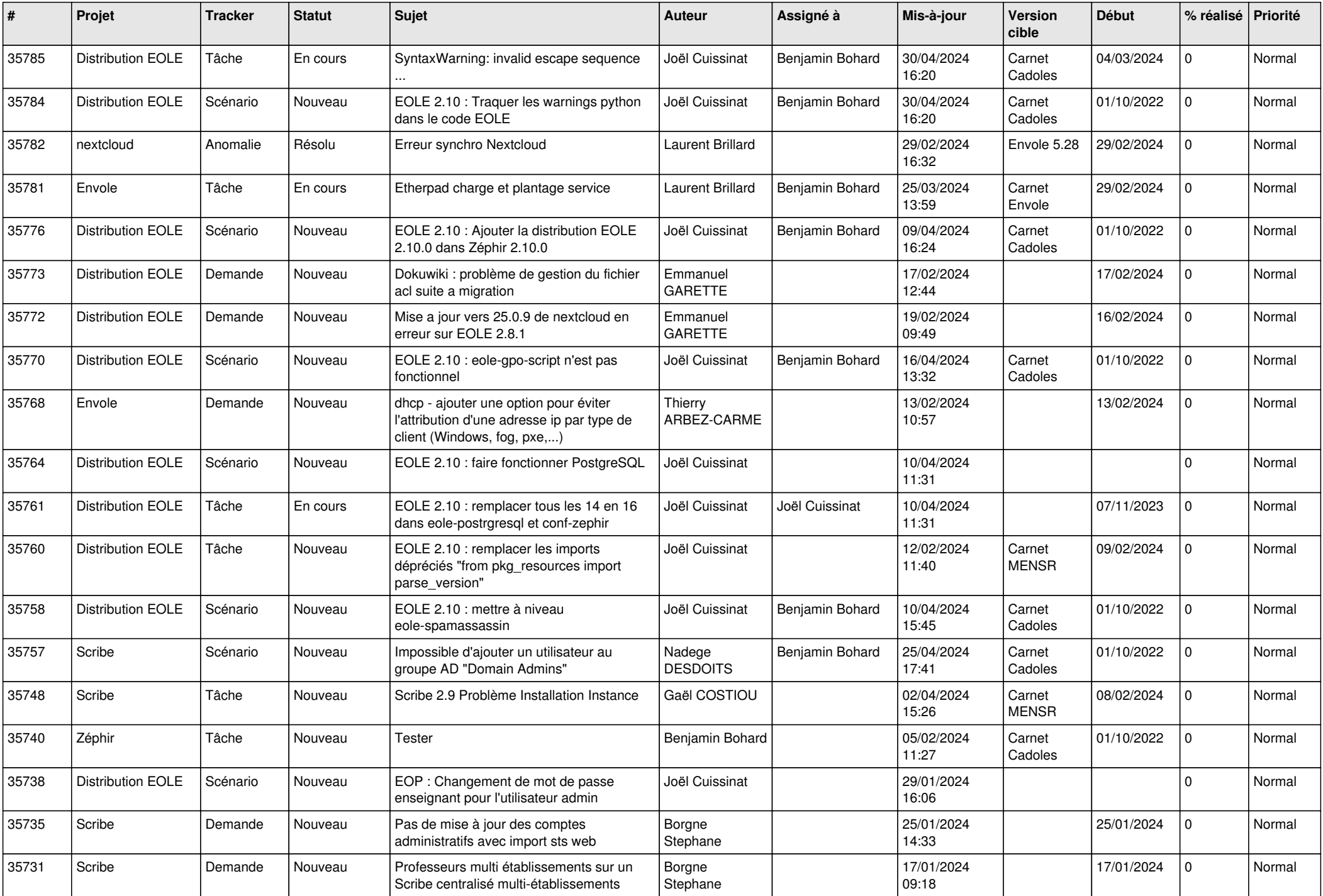

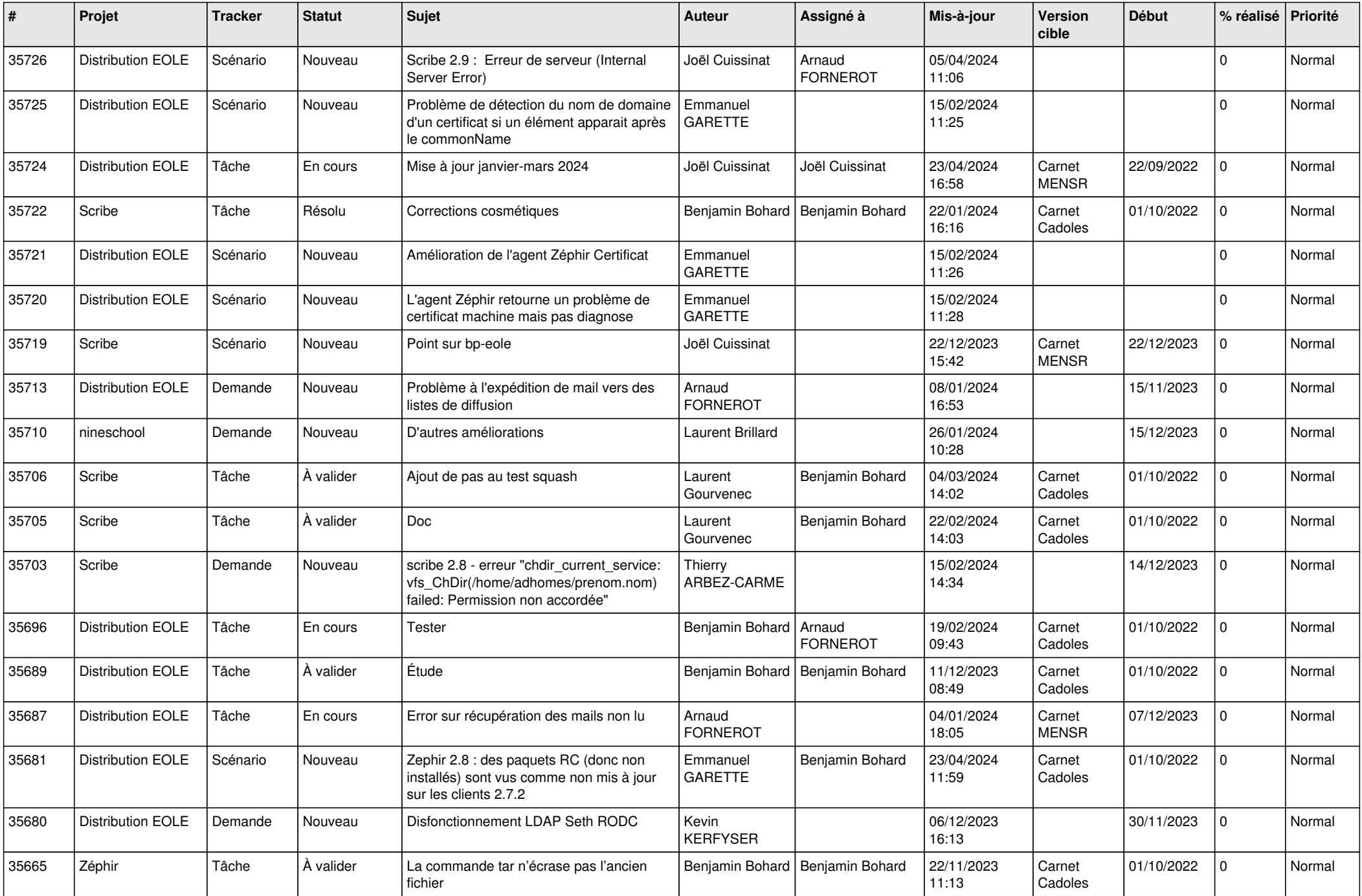

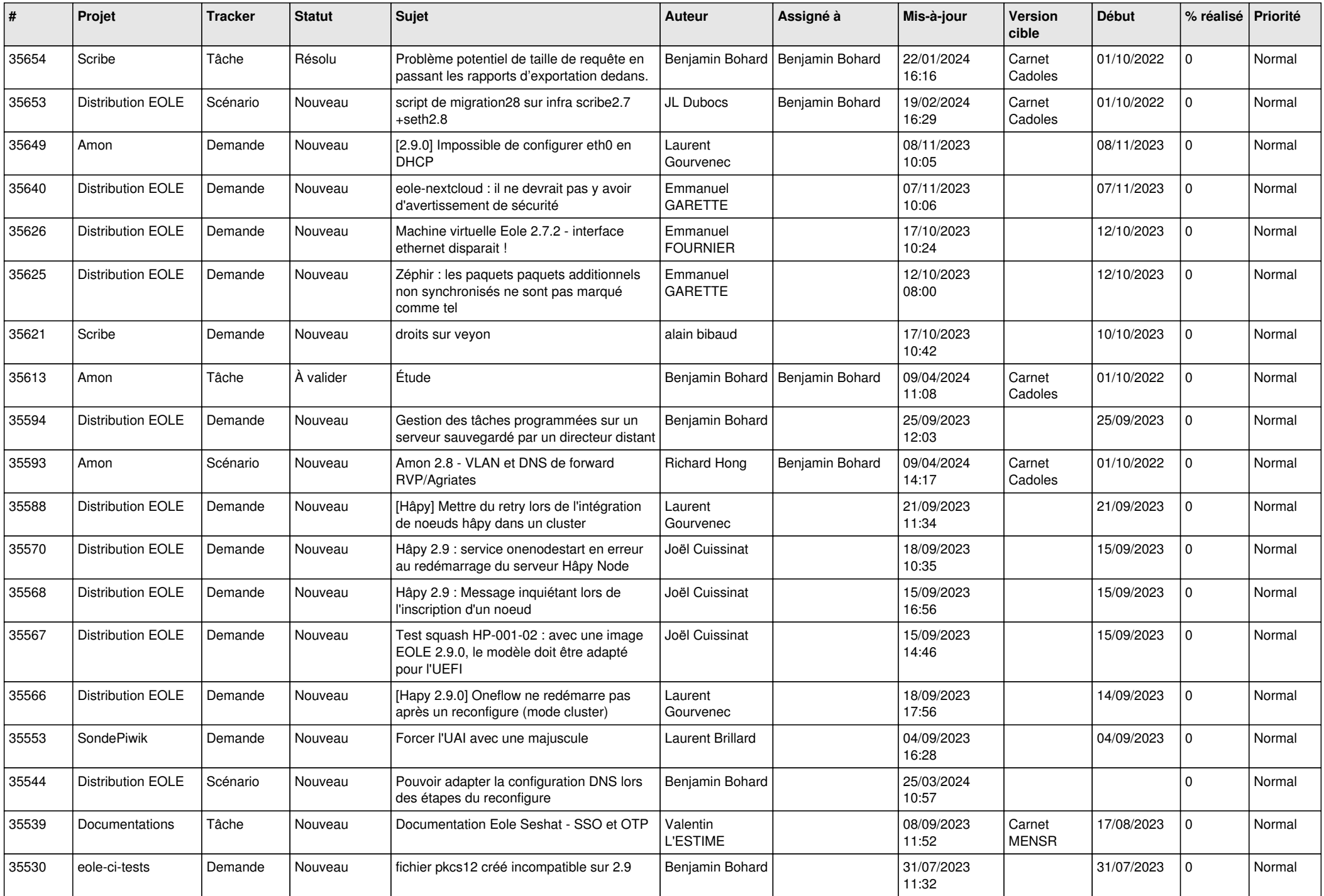

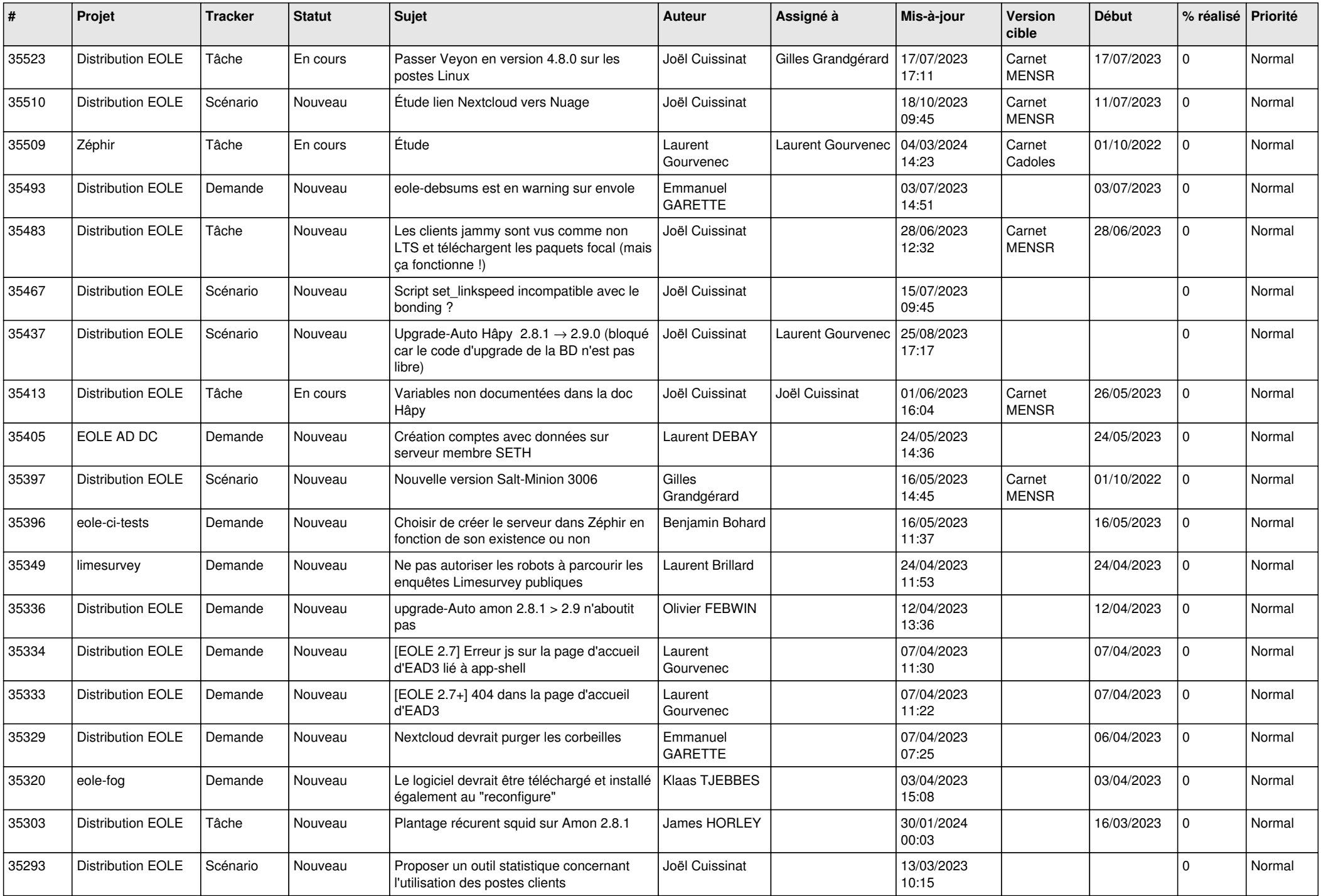

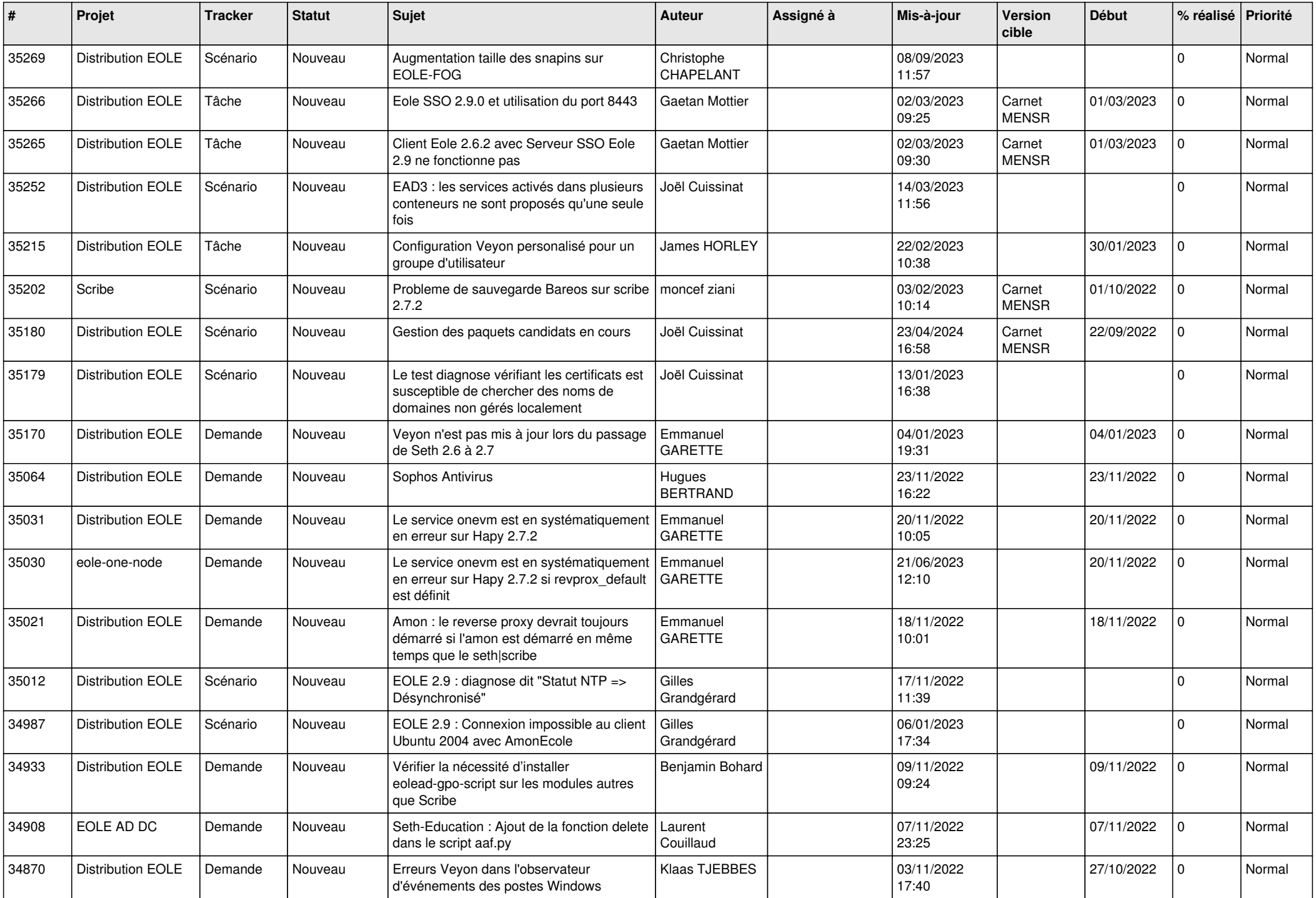

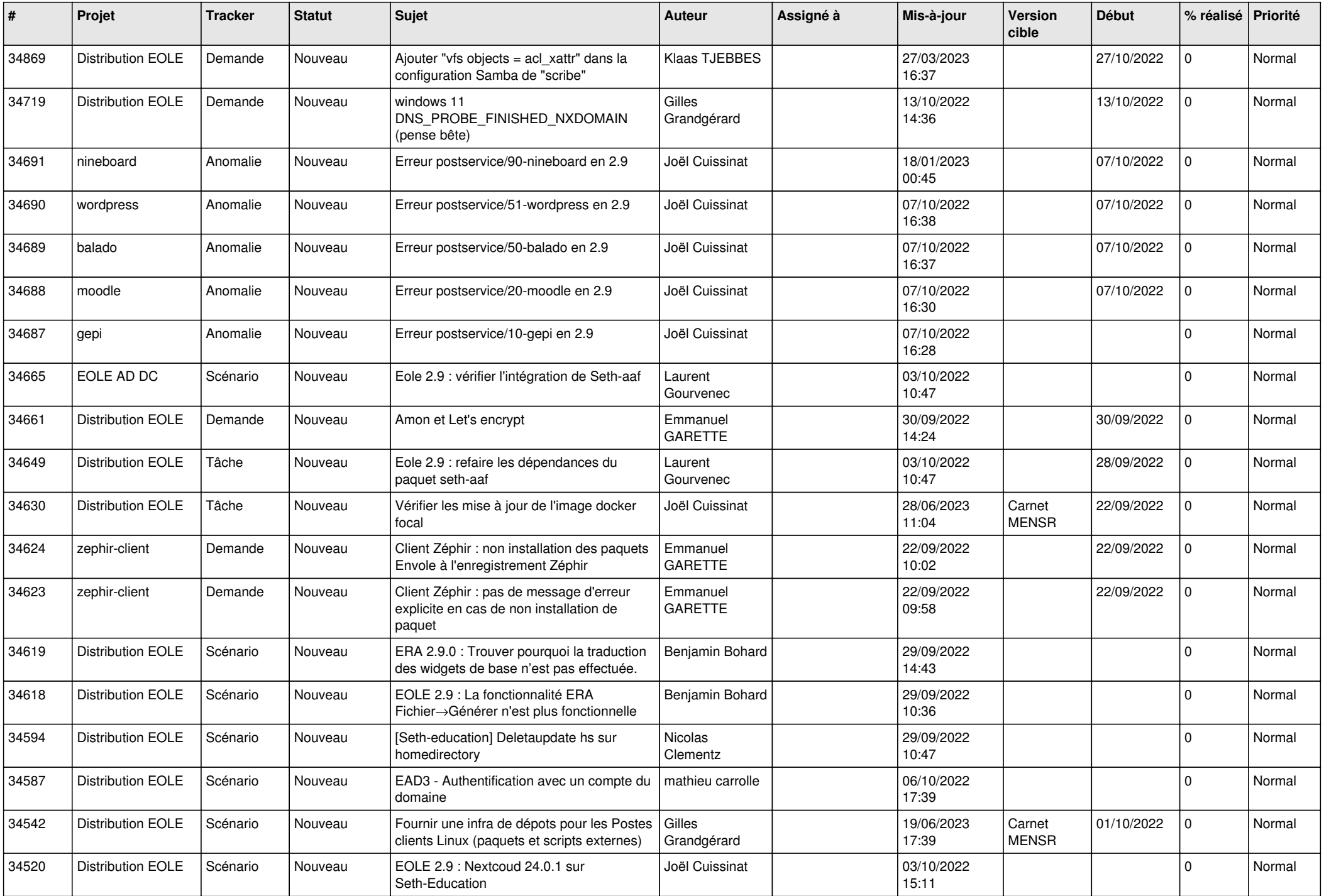

![](_page_11_Picture_543.jpeg)

![](_page_12_Picture_532.jpeg)

![](_page_13_Picture_560.jpeg)

![](_page_14_Picture_506.jpeg)

![](_page_15_Picture_582.jpeg)

![](_page_16_Picture_511.jpeg)

![](_page_17_Picture_599.jpeg)

![](_page_18_Picture_541.jpeg)

![](_page_19_Picture_579.jpeg)

![](_page_20_Picture_559.jpeg)

![](_page_21_Picture_613.jpeg)

![](_page_22_Picture_598.jpeg)

![](_page_23_Picture_569.jpeg)

![](_page_24_Picture_522.jpeg)

![](_page_25_Picture_573.jpeg)

![](_page_26_Picture_587.jpeg)

![](_page_27_Picture_535.jpeg)

![](_page_28_Picture_124.jpeg)

**...**